# **Travail sur un thème en option sciences : la vision**

## **Jean-Pierre Richeton et l'équipe du lycée Mas de Tesse : Freddy Bonafé, Sylvie Beaufort, Bénédicte Hausberger, Maxime Bouquet, Yvonne Mortier**

Une version plus complète de ce texte est disponible sur le serveur de la Régionale de Montpellier (cliquer sur « activités de la régionale », « option sciences ») ; adresse : http://pedagogie.ac-montpellier.fr/disciplines/maths/apmep/index.htm. ; ainsi que sur le site national de l'APMEP : http://www.apmep.asso.fr (cliquer sur « l'association », « option sciences »). Les paragraphes exclus de la version imprimée sont signalés ci-dessous par la mention « voir site ».

# **Séance 1 (08/09/04, 3 h)**

#### **Les élèves et les enseignants sont tous dans une même salle (1h30)**

Découverte du thème à partir de dispositifs expérimentaux :

- la pièce de monnaie et la bassine d'eau (comment expliquer la visibilité ou non, intervention d'un miroir) ;
- le rayon laser et l'aquarium (faire un croquis d'observation) ;
- exemple d'anamorphose.

Le cahier de l'option, son utilisation : cahier de travail suivi, quelle que soit la matière abordée (maths, physique, SVT). Tout doit y figurer au jour le jour (apprentissage de prise de notes).

L'évaluation tiendra compte de l'implication dans le travail et de la qualité des comptes rendus qui seront régulièrement demandés.

Une fois le thème dégagé, et différentes questions posées par les élèves, ils sont alors répartis en deux demi-classes et accompagnés des professeurs de maths afin d'aborder :

### **MATHÉMATIQUES (1h30)**

**Quelques questions autour des notions de plus court chemin, d'incident, réfléchi, réfracté, angle de vision…**

**1.** « Chemin » minimum pour aller de A à B en passant par un point de la droite *d* ?

Problèmes de « plus court chemin »…

Exemple : Où mettre un pont pour que la route reliant A à B soit la plus courte possible ? (en supposant que la rivière a partout la même largeur et que le pont est perpendiculaire aux rives…)

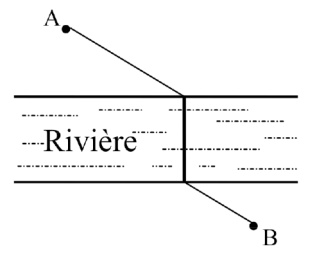

**2.** M<sub>1</sub>, M<sub>2</sub>, sont deux miroirs, S est une source lumineuse et E un écran.

 $R_1$  et  $R_2$  sont des rayons lumineux émis par S dont les trajets sont différents mais qui parviennent en un même point sur E. On connaît :

l'angle incident  $\hat{i} = 60^{\circ}$ , les distances  $d = 10$ m et  $e = 7$ m. Déterminer la longueur des deux rayons lumineux.

**3.** Où faut-il placer la boule pour qu'elle vienne percuter celle qui est dans le coin ?

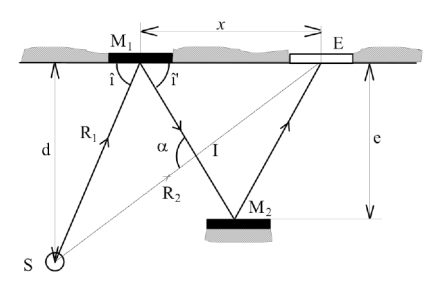

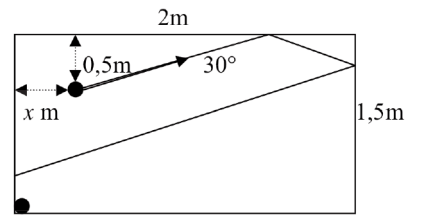

### **Les élèves doivent former des groupes (pas plus de trois) et choisir un sujet de travail parmi les suivants pour la prochaine séance.**

Sujet 1. Étude des trajectoires dans un billard triangulaire (angles aigus). Recherche de trajectoires périodiques.

Sujet 2. Étude des trajectoires dans un billard carré. Recherche de trajectoires périodiques.

Sujet 3. Étude des trajectoires dans un billard circulaire. Recherche de trajectoires périodiques.

Sujet 4. Comment contourner un objet quelconque à l'aide d'un faisceau lumineux et de miroirs. L'intérêt est de minimiser la longueur du trajet parcouru par le faisceau ainsi que le nombre de miroirs.

Sujet 5. Fours solaires : construction de la parabole par foyer et directrice. Rayons, tangentes et étude des angles.

Sujet 6. Sur un faisceau de parallèles à partir d'un rayon incident, création des rayons réfractés successifs en utilisant l'algorithme  $r = i + k$ . Lieu des points obtenus.

Sujet 7. Sur un faisceau de parallèles à partir d'un rayon incident, création des rayons réfractés successifs en utilisant l'algorithme *r* = *ik*. Lieu des points obtenus.

Sujet 8. Quel est le polygone minimum (en nombre de côtés) offrant un point à l'intérieur d'où l'on ne voit aucun côté entier ? Problème des gardiens de musée.

Sujet 9. Polyèdres simples et ombre solaire.

Sujet 10. Polyèdres simples et ombre au flambeau.

[Seuls les sujets 1, 4, 5, 7, 9 ont été traités par l'un ou l'autre groupe – les autres n'ayant pas été retenus par les élèves].

# **Séance 2 (15/09/04, 3 h)**

### **SVT : groupe 1 de la classe**

Activité 1 : introduction au thème – aspect SVT – : *Voir site.*

Activité 2 : dissection de l'œil de caprin : *Voir site.*

Activité 3 : observation au microscope optique (MO) d'une coupe de rétine : *Voir site.*

### **Physique-Chimie : groupe 2 de la classe**

*L'objectif est de découvrir les phénomènes optiques liés à la propagation de la lumière qui permettent d'expliquer et d'interpréter les expériences de la première séquence.*

### **Réflexion et réfraction de la lumière**

Rappels : pourquoi voit-on les objets qui nous entourent ?

• propagation rectiligne, rayon lumineux, objet qui diffuse.

Phénomène de réflexion :

- constitution du miroir (historique jusqu'à nos jours).
- position de l'image donnée par un miroir plan (recherche par visée avec des épingles puis loi de symétrie).
- loi de Descartes pour la réflexion.
- champ d'un miroir plan.

Phénomène de réfraction :

- « partage » de la lumière incidente (réflexion, réfraction).
- pourquoi ce phénomène : vitesse de propagation qui change avec le milieu.
- Réalisation de mesures avec le disque optique pour mettre en évidence la loi de Descartes pour la réfraction lors du passage de l'air dans un milieu plus réfringent (eau, plexiglas).

# **Séance 3 (22/09/04, 3 h)**

Le contenu est le même que la semaine précédente mais les groupes sont échangés.

# **Séance 4 (29/09/04, 3 h)**

### **MATHÉMATIQUES (1h30)**

### **Les élèves ont formé les groupes. Aide à l'appropriation du thème : points de départ**

**Étude des trajectoires dans un billard triangulaire (angles aigus). Recherche de trajectoires périodiques.**

1) Revoir et comprendre le phénomène physique de la réflexion (l'angle

d'incidence est égal à l'angle de réflexion) et comparer avec la trajectoire d'une boule supposée ponctuelle dans un billard. Mettre en œuvre la réflexion sur Cabri géomètre.

- 2) Comprendre la signification de la notion de « trajectoire périodique » (on négligera toutes les trajectoires passant par un coin).
- 3) Commencer par l'étude du triangle équilatéral. En utilisant le terme « nombres de touchés » pour caractériser le nombre de côtés qui seront touchés par la balle, rechercher les trajectoires à 2, 3, 4, etc. touchés.

### **Comment contourner un objet quelconque à l'aide d'un faisceau lumineux et de miroirs.**

L'intérêt est de minimiser la longueur du trajet parcouru par le faisceau ainsi que le nombre de miroirs.

- 1) Revoir et comprendre le phénomène physique de la réflexion (l'angle d'incidence est égal à l'angle de réflexion). Mettre en œuvre la réflexion sur Cabri géomètre.
- 2) Comprendre la distinction entre polygones concaves et polygones convexes.
- 3) Commencer par l'étude de quelques polygones réguliers (triangle équilatéral, carré, pentagone, hexagone) et enfin du cercle.
- 4) Passer à l'étude des figures en « L » puis les étoiles à *n* branches.

### **Fours solaires : construction de la parabole par foyer et directrice. Rayons, tangentes et étude des angles.**

- 1) Comprendre la définition suivante de la parabole : soient *d* une droite et F un point n'appartenant pas à *d*, on appelle parabole de foyer F et de directrice *d* l'ensemble des points équidistants de F et *d*, c'est-à-dire les points M tels que  $MF = MH$ .
- 2) Réaliser une parabole sur Cabri géomètre.
- 3) Tangente à la parabole en un point : en tout point P d'une parabole existe une tangente qui est la médiatrice de [FM] où M est la projection orthogonale de P sur la directrice. Réaliser la construction à l'aide de Cabri géomètre.
- 4) Mettre en œuvre la réflexion d'un rayon lumineux sur la tangente à l'aide de Cabri géomètre.

### **Sur un faisceau de parallèles à partir d'un rayon incident, création des rayons réfractés successifs en utilisant l'algorithme** *r* = *i* + *k* **ou** *r* = *ik***. Lieu des points obtenus.**

- 1) Revoir et comprendre le phénomène physique de la réflexion (l'angle d'incidence est égal à l'angle de réflexion). Mettre en œuvre la réflexion sur Cabri géomètre.
- 2) Revoir et comprendre le phénomène physique de la réfraction (l'angle d'incidence est égal à l'angle de réfraction). Mettre en œuvre la réfraction sur Cabri géomètre.
- 3) Revoir et comprendre le phénomène physique de la réfraction (l'angle d'incidence est différent de l'angle de réfraction). Mettre en œuvre la

réfraction sur Cabri géomètre.

4) Sur un réseau de parallèles équidistantes mettre en œuvre la réfraction en choisissant *i* et *k* (valeurs faibles de *k* au début).

#### **Polyèdres simples et ombre solaire.**

On distingue deux sortes de sources lumineuses :

- La lumière artificielle ou au « flambeau » pour laquelle les rayons qui émanent d'une source ponctuelle relativement proche divergent.
- La lumière solaire pour laquelle les rayons qui émanent d'une source ponctuelle très éloignée sont considérés comme parallèles.

On distingue également deux sortes d'ombres :

- L'ombre propre d'un objet qui est sa partie non éclairée (c'est le côté qui est sombre). La ligne qui sépare partie éclairée et partie non éclairée est souvent appelée « séparatrice ».
- L'ombre portée qui est l'ombre projetée par un objet sur une surface quelconque (notre ombre sur le sol, par exemple). La ligne qui sépare partie éclairée et ombre portée est souvent appelée « projective ».

Nous nous en tiendrons ici à la recherche d'une ombre solaire portée sur un plan.

Sur la figure ci-contre [AA′] représente un bâton planté verticalement dans le sol. Un rayon lumineux ayant la direction *d* et passant par A rencontre le sol P en A′′. On dit que l'ombre portée de [AA′] est [A′A′′].

Comme tous les rayons solaires sont quasiment parallèles, pour obtenir l'ombre

d'un vertical [BB′], il suffit de s'aider d'une parallèle à *d* par B.

Déterminer l'ombre portée d'une structure cubique en fil de fer.

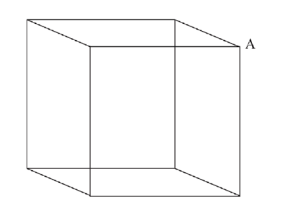

La lumière est solaire, le point A admet le point A′ pour ombre au sol.

 $\times$  A'

### **Recherche de documentation sur Internet**

### **Prise en main du logiciel Cabri Géomètre**

### **PHYSIQUE-CHIMIE (1h30)**

*L'objectif est d'apprendre à utiliser un tableur (REGRESSI) pour traiter et exploiter une série de mesures.*

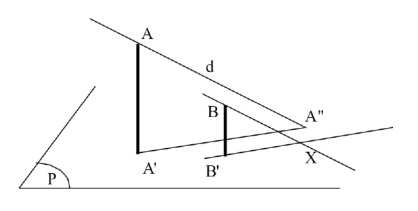

À partir des mesures de la séquence précédente :

- Rentrer les mesures (notion de variables et/ou paramètres expérimentaux, incrémentation automatique).
- Affichage d'un graphe (choix des abscisses, des ordonnées, couleurs et mode point, lissage, …).
- Recherche d'un modèle mathématique ; modélisation pour vérifier la validité de la proposition.
- Afficher de nouvelles grandeurs (grandeurs calculées) : sin  $\hat{i}_1$  et sin  $\hat{i}_2$ .
- Mise en évidence de la loi de Descartes pour la réfraction : sin  $\hat{i}_1$  proportionnel  $\hat{a}$  sin  $\hat{i}_2$
- Modélisation et recherche du coefficient directeur *n* caractéristique du milieu  $(\sin \hat{i}_1 = n \sin \hat{i}_2).$
- Passage à une nouvelle série de mesures sans avoir à tout refaire (nouvelle page).

# **Séance 5 (06/10/04, 3 h) en présence de FR3**

### **MATHÉMATIQUES (1h30)**

### **Regroupements d'élèves et sujets choisis**

Recherches sur les thèmes par groupes, l'enseignant sert de support à l'activité :

- préciser le questionnement,
- recentrer et limiter la recherche (s'attacher à des objets simples par exemple contournement d'un carré ou d'un cercle…),
- réaliser des figures sur Cabri (perspective cavalière d'un cube),
- énoncer des conjectures.

### **SVT (1h30)**

Activité 4 : dissection du Système Nerveux (S.N) du poisson : *Voir site*.

# **Séance 6 (13/10/04, 3 h)**

### **SVT (1h30)**

Activité 5 : identification des voies visuelles : *Voir site*. Activité 6 : le cortex visuel : *Voir site*.

### **PHYSIQUE-CHIMIE (1h30)**

### *Le premier objectif est de vérifier la maîtrise des acquis de la séquence précédente en étudiant le passage de la lumière d'un milieu plus réfringent dans un milieu moins réfringent.*

#### *Le deuxième est la mise en évidence du phénomène de réflexion totale.*

- Retrouver le principe d'utilisation du disque optique pour étudier le passage de la lumière de l'eau (ou du plexiglas) dans l'air.
- Utilisation du tableur Regressi pour vérifier si la loi de Descartes s'applique encore.
- Modélisation sin  $\hat{i}_1 = k' \sin \hat{i}_2$ .
- Comparer *k*′ et *k* trouvé lors de la séance précédente : *k*′ = 1/*k* (loi de retour inverse de la lumière).
- À travers les mesures mettre en évidence le phénomène de réflexion totale de la lumière.
- Application de la réflexion totale : guide de lumière (expérience de cours), fibre optique pour la transmission d'informations.

# **Séance 7 (20/10/04, 3 h)**

### **MATHÉMATIQUES (1h30)**

### **Mise au point dans chaque groupe vers une clôture de l'activité**

#### **Ombre solaire.**

Étape 1. Les groupes ont réalisé un cube sur Cabri. Il s'agit de choisir un point A′ qui doit être dans le plan (EFGH) et qui sera l'ombre de A et de réaliser ensuite l'ombre du cube.

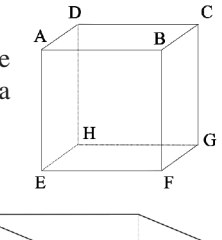

Étape 2. À partir de la représentation fournie d'une pièce munie d'une ouverture, construire la partie éclairée par le soleil à l'intérieur de la pièce sachant que l'ombre de A est A′ sur le sol de la pièce. Déplacer le point A′.

 $^{\times}$  A

#### **Entourer un objet.**

Que les groupes aient choisi le cercle ou le carré, ils ont obtenu un minimum de deux miroirs et travaillent sur le plus court chemin à partir des situations suivantes où la source pourrait être le sommet le plus haut :

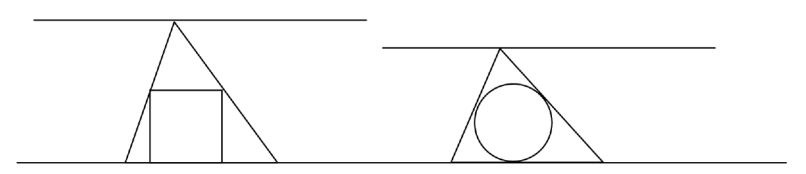

Il faut qu'ils dégagent la conjecture que dans ce cas la position la plus favorable lorsque le sommet se déplace sur une parallèle à la base est l'axe de symétrie vertical de la figure.

Cette conjecture suffisamment claire sur Cabri peut être admise comme vraie.

Par contre, cette dernière étant admise, on va chercher la position la plus favorable « en fonction de » la hauteur du triangle. Les calculs sont ici nécessaires et l'exploitation peut se faire sur la calculatrice ou sur Excel.

#### **Réfraction sur des parallèles.**

La nature de la courbe décrite par les points est trop difficile à obtenir, on va orienter

les élèves sur la situation où *r* = *ki* avec *k* > 1 et le fait qu'à un certain moment *r* pourra être soit égal, soit supérieur à 90° et l'éventuelle disparition du réfracté ou encore le rebond éventuel du réfracté. Peut-on prévoir ce moment-là ? Que va-t-il se passer ?

#### **Fours solaires et paraboles.**

Il faudrait peut-être, après les questions de tangentes et de l'aperçu de la réflexion sur un miroir courbe, avancer vers le paraboloïde de révolution. On peut leur faire construire une structure en carton à l'aide de trois paraboles et quatre ou cinq disques à des niveaux bien choisis en s'appuyant, comme modèle, sur la structure existante (au labo) de la sphère.

#### **Billard triangulaire.**

Les élèves avancent correctement, ils ont parcouru les possibilités dans le triangle équilatéral. Il faut qu'ils passent à d'autres catégories de triangles et découvrent le triangle orthique.

### **Travail individuel à faire pour la rentrée.**

Reprendre ce qui a été effectué en mathématique pendant l'option. Réaliser un **compte rendu soigné** (mais pas nécessairement très long) de ce travail faisant apparaître :

- les **différentes étapes** de votre recherche,
- les **observations** que vous avez pu faire et qui vous ont fait progresser ou changer de méthode,
- les **difficultés rencontrées**,
- votre **état d'avancement**.

#### **En Sciences Physiques :**

### *Fabriquer à partir d'une feuille de papier canson blanc (format A4 minimum pour chaque solide) :*

- un tétraèdre régulier de 10 cm de côté,
- une pyramide régulière à base hexagonale régulière de 7 cm de côté.

### **PHYSIQUE-CHIMIE (1h30)**

### *L'objectif est la mise en œuvre du travail de synthèse attendu en vue d'une évaluation de fin de trimestre.*

Il est demandé aux élèves pour le 17/11/04 (soit 2 semaines après les vacances) :

- **1.** de rédiger individuellement une notice d'utilisation du logiciel Regressi qui leur permettra de retrouver toutes les fonctionnalités utilisées en TP (pour ce travail les élèves ont accès pendant cette séance au logiciel).
- **2.** de rédiger individuellement une synthèse du travail effectué et des notions étudiées au cours des différentes séances.
- **3.** en groupe de deux ou trois élèves, de rédiger un compte rendu expliquant les deux expériences présentées lors de la séance d'introduction du thème en s'appuyant sur les connaissances acquises au cours des différentes séances.

Une note sur 20 sera donnée selon la répartition de points suivante : la partie 1 sur 5 points, la partie 2 sur 4 points, la partie 3 sur 5 points et une note sur 5 points attribuée à l'élève sur la base de son investissement en classe, son autonomie dans le travail, …

Au cours de la séance les élèves commencent leur travail, le professeur étant disponible pour répondre à toutes les questions que se posent les élèves car pour eux il s'agit d'un travail nouveau auquel ils ne sont pas habitués.

# **Séance 8 (10/11/04, 3 h)**

### **MATHÉMATIQUES (1h)**

#### **Tous les élèves sont dans une même salle avec les deux enseignants.**

Les élèves travaillent à leur bilan, revoient leur questionnement, avancent éventuellement (pour ceux qui ont déjà tiré un bilan)

### **SVT (1h)**

Séance BILAN : *Voir site.*

### **PHYSIQUE-CHIMIE (1h)**

*Mise au point sur le travail demandé : les élèves demandent les informations nécessaires à la réalisation du travail, demandent des conseils par rapport à ce qu'ils ont déjà fait.*

## **Séance 9 (17/11/04, 4 h)**

### **MATHÉMATIQUES (2h)**

Les élèves travaillent à leur bilan, revoient leur questionnement, avancent éventuellement (pour ceux qui ont déjà tiré un bilan).

L'enseignant est chargé d'aider ceux qui sont en difficulté, en particulier certains groupes travaillant sur les ombres.

Seront reprises en classe entière dans le cadre du cours de maths (triangles semblables) les situations qui ont conduit à entourer un cercle et un carré mais sans l'habillage. Sera repris également le travail sur la parabole.

### **SVT (2h)**

Nous profitons de la venue de **l'école de l'ADN** au lycée pour faire participer les élèves à l'atelier : « *Expérience de transgenése chez une bactérie* ».

# **Séance 10 (24/11/04, 3 h)**

### **SVT (1h30)**

Activité 7 : les aires visuelles et associatives : *Voir site.*

### **PHYSIQUE-CHIMIE (1h30)**

#### *L'objectif est l'étude des lumières colorées.*

Compte tenu de l'approche de la fin du thème nous n'étudierons que *la synthèse additive trichrome* nécessaire à la compréhension de la vision des couleurs en SVT.

• Utilisation de trois lanternes de couleurs primaires éclairant les faces d'un tétraèdre régulier, puis rotation du tétraèdre pour éclairer chaque face avec deux couleurs et mettre ainsi en évidence les couleurs secondaires.

Le même travail avec une pyramide régulière à base hexagonale permet de visualiser simultanément les couleurs primaires et secondaires.

Rq : les polyèdres sont construits par les élèves avec du papier canson blanc avec la collaboration du professeur de math.

- Synthèse additive trichrome avec les lanternes Jeulin équipées de miroirs orientables (les élèves complètent le diagramme de synthèse additive trichrome).
- Travail sur logiciel pour réaliser la synthèse trichrome avec des faisceaux lumineux d'intensité variable, permettant de réaliser toutes les nuances de couleurs.
- Une approche en fin de séance des ombres colorées.

## **Séance 11 (01/12/04, 3 h)**

### **MATHÉMATIQUES (1h30)**

Séance bilan, les deux enseignants sont là ainsi que tous les élèves.

Après quelques remarques d'ordre général concernant leurs travaux de synthèse, les divers thèmes sont exposés à tous ainsi que des prolongements possibles. En annexes les documents présentés.

La séance s'est terminée par une présentation d'un travail réalisé en TPE par des élèves de terminale sur « les mirages ».

#### **PHYSIQUE-CHIMIE (1h30)**

#### *Correction du travail de synthèse.*

Les élèves n'ont pas vraiment répondu aux attentes surtout pour le travail de groupe. Une correction détaillée est réalisée expliquant comment on justifie le trajet de la lumière en s'appuyant sur les lois étudiées en TP. On apporte les corrections au schéma que les élèves avaient effectué lors de la séance de présentation.

Pour les deux autres parties du travail, seules quelques remarques générales sont données.

## **Séance 12 (08/12/04, 3 h)**

### **SVT (3h)**

Correction du travail de synthèse en classe entière.

Un accent particulier est mis sur la démarche à suivre pour résoudre un problème scientifique soulevé par un constat, une observation.

En prolongement au thème : Travail de recherche par groupe au C.D.I. *Voir site.*

## **Séance 13 (05/01/05, 3 h)**

### **SVT (3h)**

Poursuite du travail de recherche et mise en forme du compte rendu.

# **Mathématiques – Annexes pour le thème Vision**

#### **Traitement géométrique des ombres**

Nous avons précisé plus haut qu'il y a deux sortes de sources lumineuses.

Nous nous en tiendrons ici à la recherche d'une ombre portée sur un plan. Le principe en est simple, il réside dans la recherche de l'intersection d'une droite (le rayon lumineux) et d'un plan.

#### **Cas 1 : Ombre au flambeau**

Sur la figure ci-contre, S est une source lumineuse, S′ est sa projection orthogonale sur le plan P ; A est un point quelconque, A′ est sa projection orthogonale sur le plan P.

Les quatre points S, S′, A et A′ sont coplanaires car ils sont sur deux droites parallèles.

Déterminons l'intersection de la droite SA et du plan P. Il s'agit d'un point de l'intersection des plans P et SS′A. Cette dernière étant la droite S′A′, l'intersection de la droite SA et du plan P est donc l'intersection X des droites SA et S′A′. Ainsi l'ombre au flambeau de source S du point A sur le plan P est le point X.

#### **Cas 2 : Ombre au soleil**

Sur la figure ci-contre, A est un point, A′ est sa projection orthogonale sur le plan P ; *d* est une droite passant par A ; B est un point quelconque, B′ est sa projection orthogonale sur le plan P. La droite *d* et le point A′ déterminent un plan dont l'intersection avec P est la droite AA′′.

Déterminons l'intersection de la parallèle à *d* passant par B et du plan P. La parallèle à *d* passant par B et le point B′ déterminent un plan qui est parallèle au plan déterminé par *d* et le point A′. Ces deux plans sont parallèles car ils contiennent deux paires de droites parallèles, donc leurs intersections respectives avec T sont parallèles. Ainsi l'intersection de la parallèle à *d* par B et du plan P est un point de la parallèle à AA′′ par B′. C'est le point X qui est l'ombre solaire suivant la direction *d* du point B.

 $\overline{P}$ 

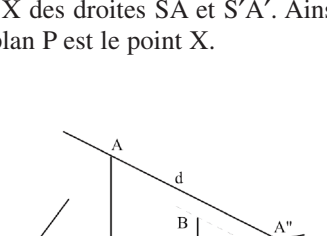

 $\overline{B}$ 

 $\bar{X}$ 

 $\bar{X}$ 

### **Billard triangulaire**

**1° Première conjecture : dans un triangle équilatéral on trouve des trajectoires fermées en 1 tour et deux tours.**

Il suffit de démarrer une trajectoire suivant une parallèle à un côté.

**2° Deuxième conjecture : dans un triangle dont les angles sont aigus on peut toujours trouver une trajectoire qui se referme en trois segments.**

[AP], [BQ], [CR] sont les hauteurs du triangle ABC et H leur point d'intersection (orthocentre de ABC).

Le triangle PQR est le *triangle orthique* du triangle ABC.

• Les points B, R, H et P sont sur un même cercle à cause des triangles  $\triangle$ rectangles BRH et BPH. Donc

 $\widehat{HBR} = \widehat{HPR}$  car ils interceptent le même arc de cercle.

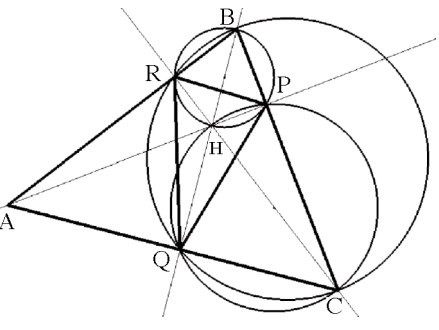

• On obtient de même  $\widehat{H CQ} = \widehat{HPQ}$  car ils interceptent le même arc de cercle.

• On obtient de même  $\widehat{RCQ} = \widehat{QBR}$  car ils interceptent le même arc de cercle. Finalement

$$
\widehat{HPR} = \widehat{HBR} = \widehat{QBR} = \widehat{RCQ} = \widehat{HCQ} = \widehat{HPQ}
$$

et, plus brièvement,  $\widehat{HPR} = \widehat{HPQ}$ . Donc, la droite (PH) est la bissectrice issue de P du triangle PQR. On montrerait de même que les autres hauteurs de ABC sont les bissectrices des autres angles du triangle PQR.

En conclusion, si on place en P le départ de la trajectoire d'une boule, le trajet PQ donne lieu à un rebond en Q suivant un angle incident et un angle réfléchi égaux. La trajectoire se poursuivra suivant QR et ainsi de suite.

Si le triangle ABC ne présente pas trois angles aigus on ne peut plus réaliser cette trajectoire car l'orthocentre H est extérieur au triangle ABC.

### **Contourner un cercle de 2 cm de rayon par un rayon lumineux à l'aide de miroirs**

### **1°. Première conjecture : le nombre minimum de miroirs est deux !**

#### **2°. Deuxième conjecture : le triangle est isocèle !**

On peut remarquer (figure page suivante) que l'aire du triangle ABS est égale à :

- d'une part  $\frac{1}{2}$  $\frac{1}{2}(h \times AB),$
- d'autre part  $\frac{1}{2}(AB \times 2 + BS \times 2 + S A \times 2) = AB + BS + SA$ . C'est le périmètre de ABS !  $\frac{1}{2}$ (AB×2+BS×2+SA×2)=AB+BS+SA.

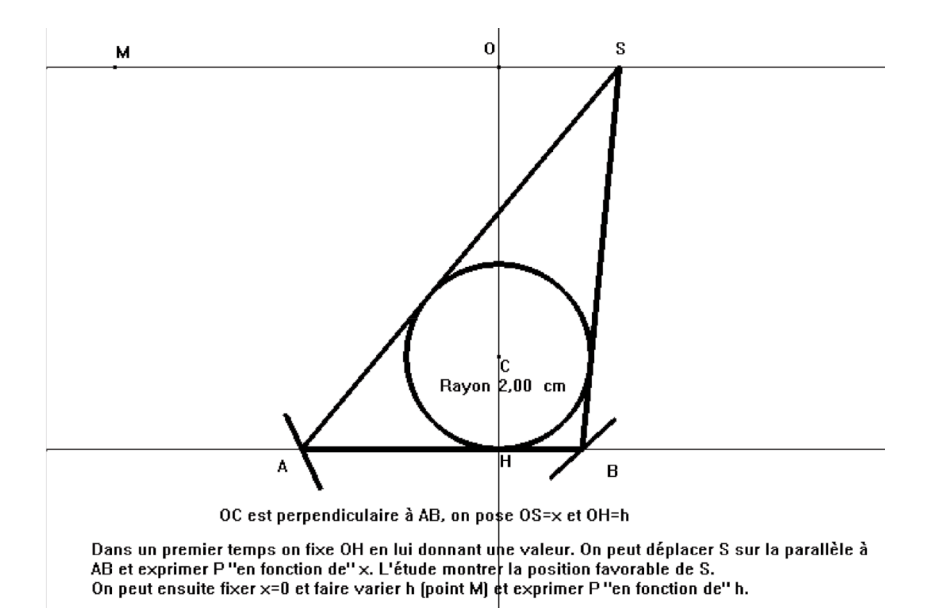

Cela signifie que le périmètre du triangle ABS ne dépend que de la longueur AB lorsque la hauteur *h* est fixée.

Cette longueur AB est la plus petite lorsque le triangle ABS est isocèle en S. On l'admettra.

#### **3°. Troisième conjecture : le triangle minimum est équilatéral !**

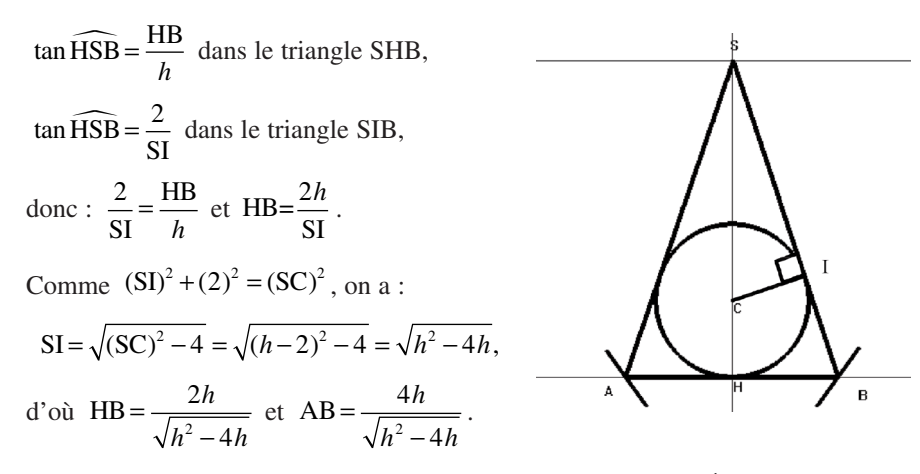

On a vu plus haut que le périmètre de SAB est donné par  $\frac{1}{2}(h \times AB)$ , donc ce périmètre vaut :

Avec les notations ci-contre, la longueur du trajet vaut :  $2 \times (a + b + c + 2)$ . Cette longueur sera donc minimale lorsque la somme  $a + b + c$  est elle-même minimale.

En considérant le triangle IAH rectangle en H, on a :

$$
\cos \alpha = \frac{2}{a} \Leftrightarrow a = \frac{2}{\cos \alpha}.
$$

En considérant le triangle AJB rectangle en B, on a :

$$
\sin \alpha = \frac{4}{b} \Leftrightarrow b = \frac{4}{\sin \alpha}
$$

et

$$
\tan \alpha = \frac{4}{c} \Leftrightarrow c = \frac{4}{\tan \alpha}.
$$

On est ainsi ramené à étudier sur  $\vert 0 : \pi/2 \vert$  la fonction :

$$
\alpha \mapsto \frac{2}{\cos \alpha} + \frac{4}{\sin \alpha} + \frac{4}{\tan \alpha}
$$

ou, ce qui revient au même pour trouver le minimum :

$$
f:\alpha \mapsto \frac{1}{\cos \alpha} + \frac{2}{\sin \alpha} + \frac{2}{\tan \alpha}.
$$

Par *dichotomie*, on trouve :  $\alpha \approx 1.071$  8 rad soit environ 61,41°... pour une longueur d'environ 25,829 6…

### **Déterminer l'ombre portée d'une structure cubique « en fil de fer »**

La lumière est solaire, le point A admet le point A′ pour ombre au sol.

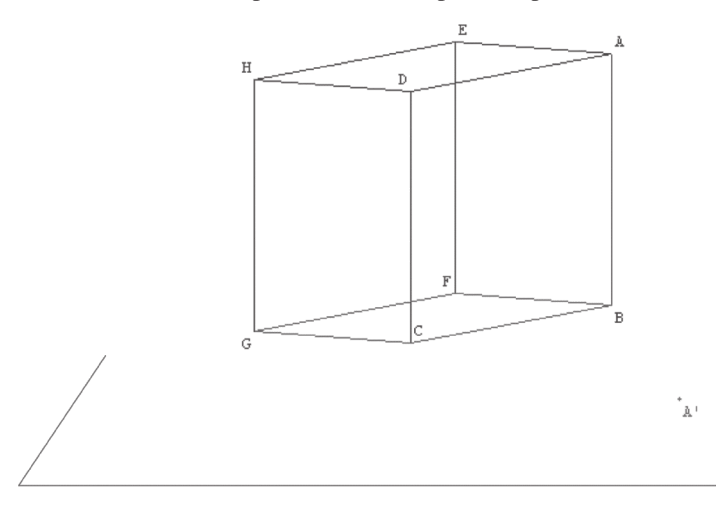

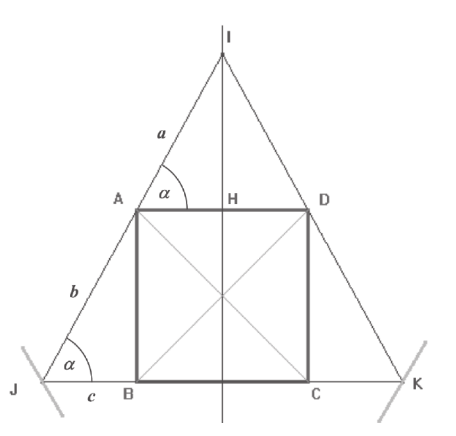

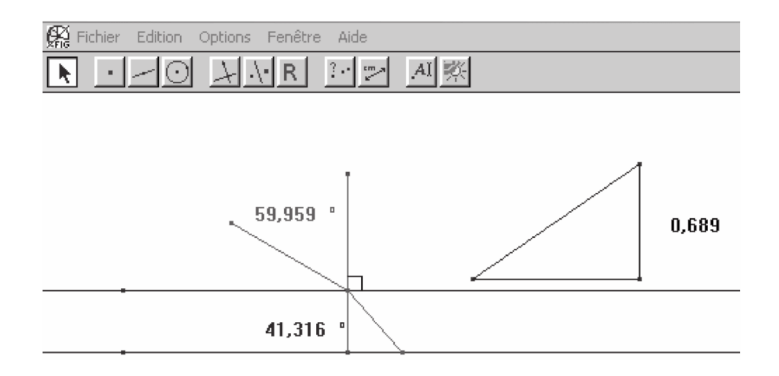

## Aide de la macro **R** en question :

Sélectionner le point de départ du rayon incident, une droite et le point d'arrivée du rayon incident sur cette droite, puis une deuxième droite parallèle à la première ainsi que le coefficient k calculé comme pente de l'hypoténuse d'un triangle rectangle (de façon à pouvoir le faire varier).

Voici ce que l'on peut obtenir avec plusieurs parallèles équidistantes.

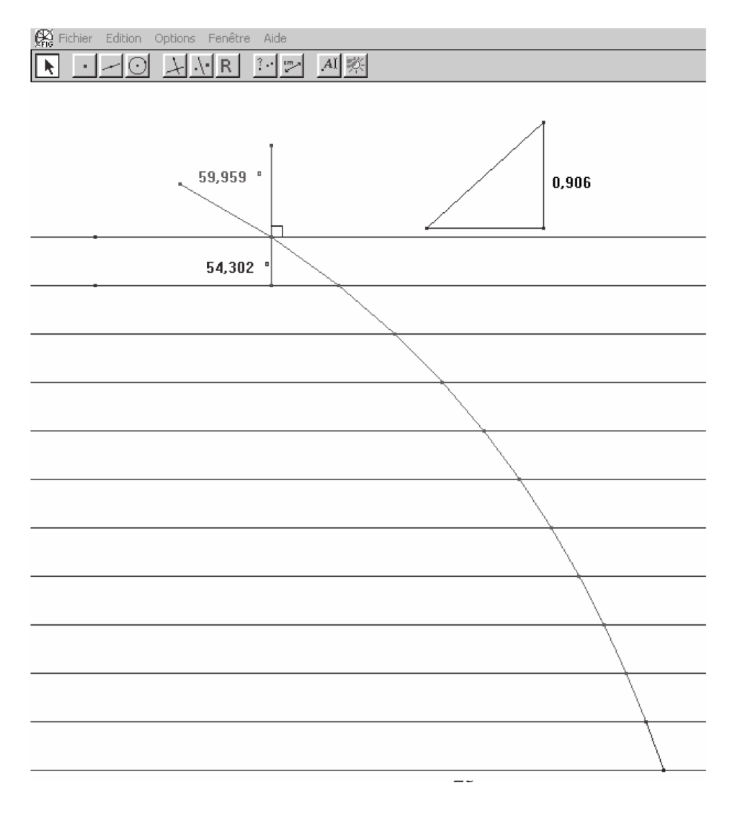

Lors de la séance bilan du 1<sup>er</sup> décembre 2004, la présentation d'un travail réalisé en TPE par des élèves de Terminale du lycée sur « les mirages » est venue à point nommé pour « éclairer » l'intérêt de cette construction…

#### **Recherche de documents sur Internet :**

Exemple sur : http://sc.physiques.free.fr/htmlfiles/cours/dejenef/applrefract.html#6

#### Le mirage

C'est une illusion d'optique qui consiste à percevoir l'image renversée d'un objet comme s'il se reflétait à la surface de l'eau. Cela s'observe dans les déserts des pays chauds mais aussi dans nos régions lorsqu'en été les routes asphaltées sont chauffées par le Soleil.

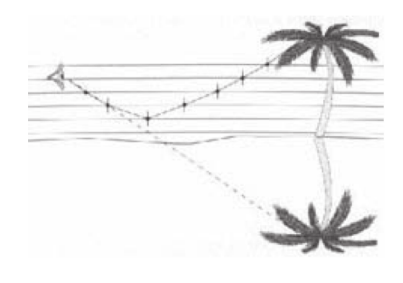

Ce phénomène tient au fait que le sol,

surchauffé par un rayonnement intense, provoque la dilatation des couches d'air en contact avec lui. Celles-ci deviennent alors moins réfringentes que les couches supérieures. Il arrive alors que certains rayons fort obliques, provenant d'objets situés au voisinage du sol et ayant subi quelques réfractions, se réfléchissent sur une des couches d'air comme sur un miroir. L'observateur, qui reçoit ces rayons dans son œil, va apercevoir les images renversées des objets. C'est le mirage.

Pourquoi l'œil nous donne-t-il une « mauvaise » image ? Lorqu'il reçoit un rayon lumineux, l'œil ou plutôt le cerveau va chercher l'origine de ce rayon en faisant le chemin à l'envers. Il prolonge donc le rayon reçu pour trouver son origine. On dit que l'œil fait une extrapolation sur l'origine du rayon. Le prolongeant, il n'a pas toujours l'origine exacte !

#### La réfraction atmosphérique

Un rayon lumineux issu d'une étoile traverse des couches d'air de densités différentes. Ces couches sont en fait de plus en plus denses au fur et à mesure que

l'on descend en altitude. Elles sont donc de plus en plus réfringentes. Le rayon se réfracte dans chaque couche d'air en décrivant une courbe qui arrive sur la rétine de l'observateur. En décodant l'information reçue, le cerveau va « prolonger » le dernier rayon reçu et extrapoler la position de l'étoile en la plaçant plus haut au-dessus de l'horizon.

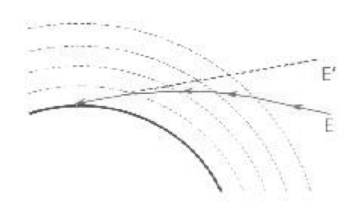

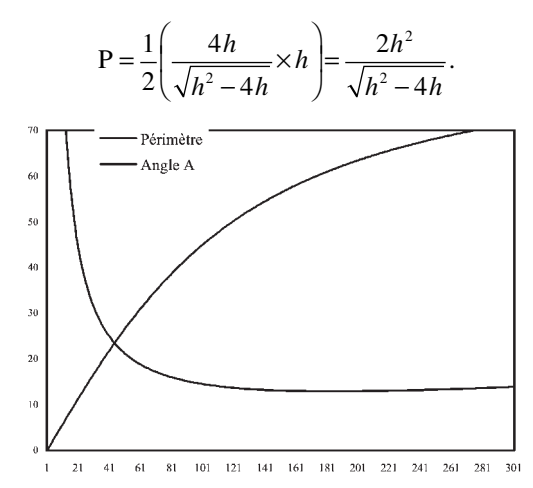

On peut visualiser sur une courbe le périmètre ainsi que la valeur de l'angle en A correspondante.

Pour plus de précision, on peut utiliser un tableur.

### **Contourner un carré de côté 4 cm par un rayon lumineux à l'aide de miroirs**

**1°. Première conjecture : le nombre minimum de miroirs est deux !**

#### **2°. Conjectures suivantes :**

**no 470**

- Le rayon doit longer l'un des côtés (ici par exemple le côté [BC]).
- **En fixant la distance de la source lumineuse I au côté [AD]**, on obtient le trajet minimum lorsque cette source se trouve sur la médiatrice de ce côté (axe de symétrie du carré) :

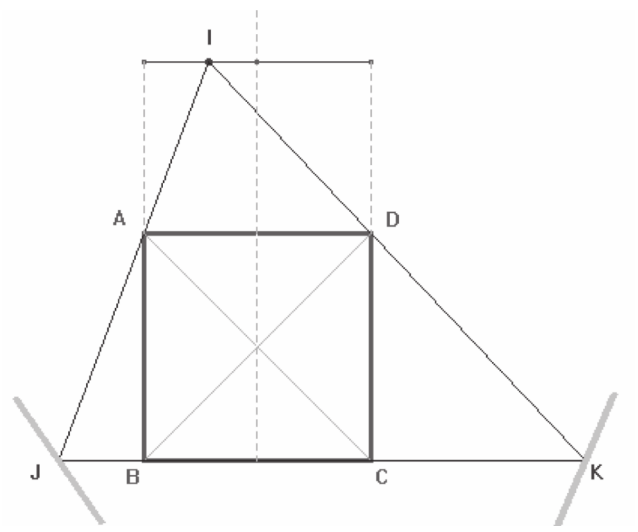

**3°.** Partant de ces conjectures (qui sont donc admises), il est possible d'exprimer la longueur du rayon  $(II + JK + KI)$  en fonction d'une variable de notre choix :

- une longueur : par exemple la distance *x*, en cm, de I au côté [AD],
- ou un angle : par exemple la mesure  $\alpha$  de l'angle IJK.

On obtient une *fonction* dont on peut chercher une valeur assez précise du minimum grâce au tableur de la calculatrice ou grâce à un tableur comme Excel…

• Soit *x* la distance de I au côté [AD],

On a : 
$$
a^2 = x^2 + 2^2 = x^2 + 4
$$
, d'où :  $a = \sqrt{x^2 + 4}$ .

Le périmètre du triangle IAD « en fonction de x » est donc  $p(x) = 4 + 2\sqrt{x^2 + 4}$ . Or le triangle IJK est un agrandissement du triangle IAD car (AD) // (JK).

La hauteur issue de I dans le triangle IJK a pour longueur  $x + 4$  alors que celle du triangle IAD a pour longueur *x*.

En appliquanr le théorème de Thalès à ces deux triangles, on obtient donc :

$$
\frac{IJ}{IA} = \frac{x+4}{x}
$$
, d'où l'on déduit :  $IJ = \left(\frac{x+4}{x}\right) \times IA$ .

D'où le périmètre du triangle IJK en fonction de x :

$$
P(x) = \left(4 + 2\sqrt{x^2 + 4}\right) \times \left(\frac{x + 4}{x}\right).
$$

(longueur du trajet en fonction de la distance *x*).

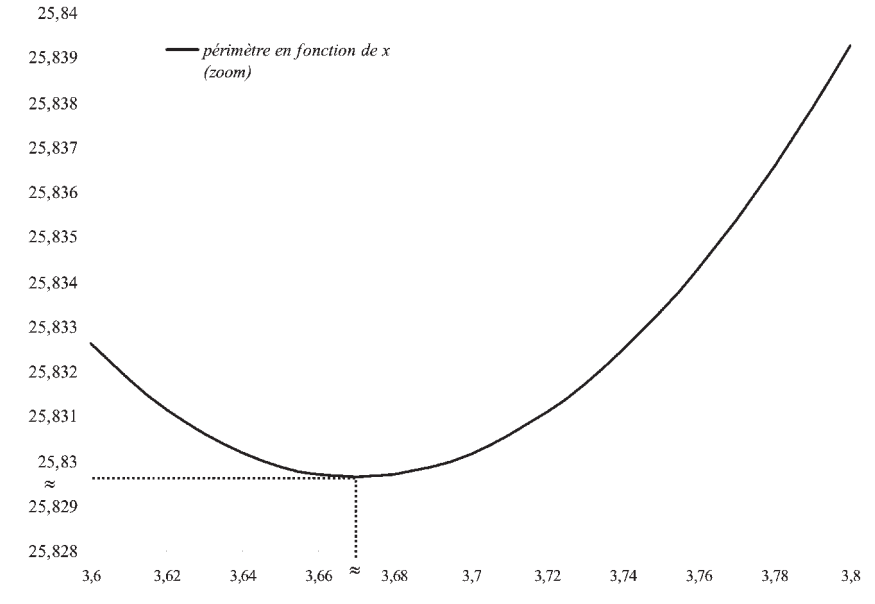

• Prolongement possible lorsque la notion de radian aura été introduite : Soit  $\alpha$  la mesure de l'angle IJK

Les rayons du soleil sont considérés comme parallèles.

- Comme les arêtes [DC] et [AB] sont parallèles et de même longueur, les ombres de ces deux arêtes sont donc « analogues ». Autrement dit, l'ombre D′ du point D est donc telle que [CD′] et [BA′] soient parallèles et de même longueur (et de même direction)…
- CD' = BA' ou encore avec Geospac : D' est l'image de C par la translation  $t_1$ de vecteur  $\overrightarrow{BA'}$  $\overrightarrow{CD'} = \overrightarrow{BA'}$  ou e<br>de vecteur  $\overrightarrow{BA'}$

### **Mode d'emploi :**

S'assurer que le cube est bien version « fil de fer » en activant l'icône  $\boxed{\bigoplus}$ . *Dessins par étape :*

- Pour obtenir le dessin par étapes de l'ombre des tiges « de devant », appuyer sur la touche O ce qui donne dans l'ordre : le rayon de soleil [A′A), l'ombre [BA′], l'ombre [CD′], le point D′, le rayon de soleil [D′D), puis en gras le quadrilatère d'ombre des tiges « de devant ».
- Pour compléter par l'ombre des tiges « de gauche », appuyer sur la touche G, ce qui donne dans l'ordre : l'ombre [GH′], le point H′, le rayon de soleil [H′H), puis en gras le quadrilatère d'ombre des tiges « de gauche ».
- Pour compléter par l'ombre des tiges « de droite », appuyer sur la touche D, ce qui donne dans l'ordre : l'ombre [FE′], le point E′, le rayon de soleil [E′E), puis en gras le quadrilatère d'ombre des tiges « de droite ».

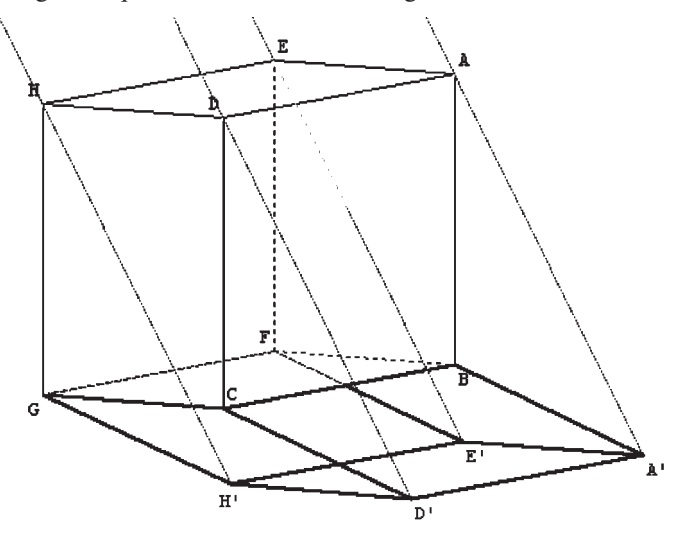

# **Déterminer l'ombre portée d'un cube « plein » ou opaque. Mode d'emploi :**

S'assurer que le cube est bien version "cube opaque" en activant l'icône  $\blacksquare$ .

#### *Dessins par étape :*

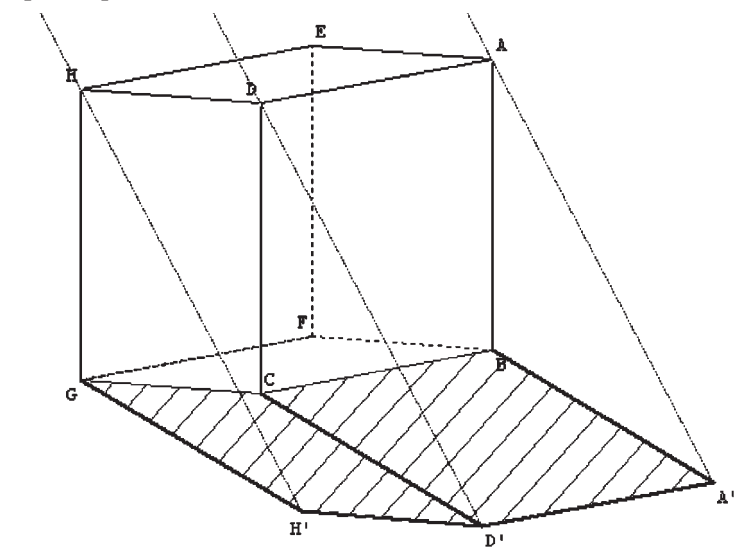

- Pour obtenir le dessin par étape de l'ombre de la face « de devant », appuyer sur la touche P ce qui donne dans l'ordre : le rayon de soleil [A′A), l'ombre [BA′], l'ombre [CD′], le point D′, le rayon de soleil [D′D), l'ombre [D′A′], puis en hachuré le quadrilatère d'ombre de la face « de devant ».
- Pour compléter par l'ombre de la face « de gauche », appuyer sur la touche L ce qui donne dans l'ordre : l'ombre [GH′], le point H′, le rayon de soleil [H′H), l'ombre [H′D′], puis en hachuré le quadrilatère d'ombre de la face « de gauche ».
- Pour compléter par l'ombre de la face « de droite », appuyer sur la touche R ce qui donne dans l'ordre : l'ombre [FE′], le point E′, le rayon de soleil [E′E), l'ombre [E′A′], puis en hachuré le quadrilatère d'ombre de la face « de droite ».

### **Sujet 7.**

### **Sur un faisceau de parallèles à partir d'un rayon incident, création des rayons réfractés successifs en utilisant l'algorithme** *r* <sup>=</sup> *ik***. Lieu des points obtenus.**

Après quelques essais de construction permettant de découvrir certaines touches du menu de CABRI GÉOMÈTRE, et lesquelles sont pertinentes pour la construction souhaitée, il a été possible de lancer les élèves vers la **réalisation d'une macro construction** particulièrement adaptée ici car permettant de faire varier l'angle d'incidence ainsi que la valeur du réel *k*…